# Tech Talks The Internet & The Web

Glen Maxson Center for Learning in Retirement Spring 2020 – Session 3 of 6 Seniortechadvisor.com

### What we'll cover in 6 weeks

- 1) Computers & Operating Systems
- 2) Applications & The Cloud
- 3) The Internet & The Web
- 4) Social Media
- 5) Security & Privacy
- 6) Entertainment & IoT

# Why Combine These Topics Together?

- The Internet & The Web
  - The <u>Internet</u>, a massive <u>network</u> of networks, is an enabler for the World Wide Web (WWW) and Social Media
  - Information travels over the Internet via protocols\*
  - The <u>World Wide Web</u> (the Web) is a way of accessing information over the medium of the Internet - the Web uses the <u>HTTP</u> protocol
  - The Web also utilizes browsers like Firefox or Chrome to access Web documents called Web pages (example)

\*A Protocol is an agreed-upon <u>format</u> for transmitting <u>data</u> between two <u>devices</u>. Protocols determine the following:

- error checking, <u>data compression</u>, how a sending device indicates it is finished sending a message, and how a receiving device indicates it has received a message

# A Brief History of The <u>Internet</u>

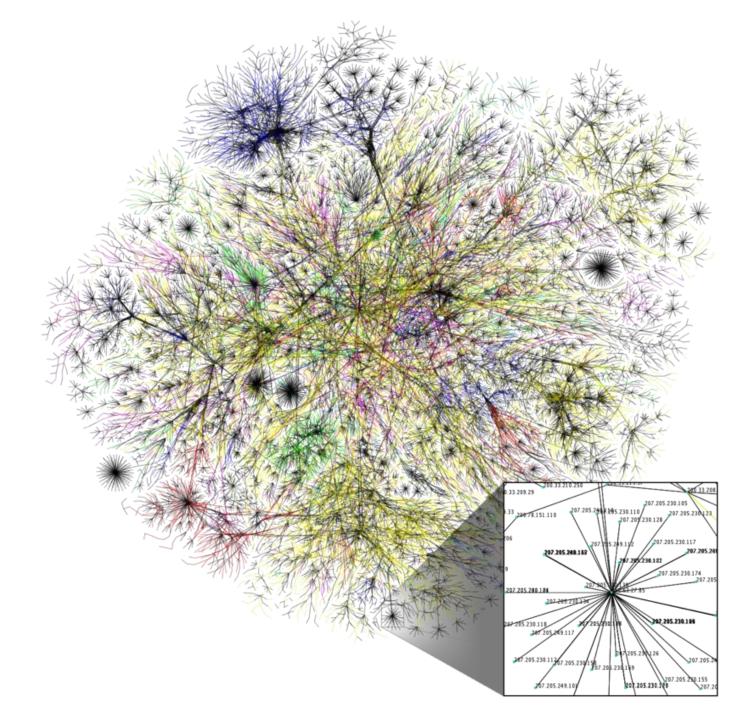

# The Internet. What is it?

- The Internet was built in partnership among the military, universities, and private corporations the military-industrial-academic complex
- It is a global system of interconnected <u>computer networks</u> that use the <u>Internet protocol suite</u> (TCP/IP) to link devices worldwide. It is a *network of networks*
- July 1945 <u>Vannevar Bush</u>, with experience and influence in all 3 camps, at Roosevelt's behest, wrote <u>'Science, the Endless Frontier</u>"

1945

Bush publishes "Science, the Endless Frontier," proposing government funding of academic and industrial research.

Link

# The Internet. How did we get here?

 1960 - J. C. R. Licklider, America psychologist and computer scientist, known as 'computing's Johnny Appleseed', wrote '<u>Man-Computer</u> <u>Symbiosis</u>', then '<u>Intergalactic Computer</u> <u>Network</u>' in 1963

"Consider the situation in which several different centers are netted together..."

 1966 - <u>Bob Taylor</u> (American Internet pioneer) and <u>Larry Roberts</u> (American scientist)were responsible for funding and overseeing construction of the ARPANET

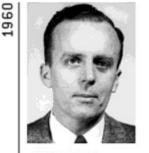

Computer Network."

<u>Link</u>

J. C. R. Licklider publishes "Man-Computer Symbiosis."

1968

<u>Link</u>

1966

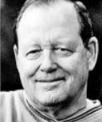

Bob Taylor convinces ARPA chief Charles Herzfeld to fund ARPANET.

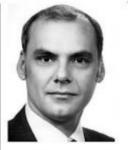

Larry Roberts sends out request for bids to build the ARPANET's IMPs.

### J.C.R. Licklider - The network is the computer

Today, with the Internet and World Wide Web, it seems very obvious that computers become much more powerful in all sorts of ways if they are connected together. In the 1970s this result was not so obvious. This chapter is about how the Internet of today came about. As we can see from Licklider's (B.10.1) quotation beginning this chapter, in addition to arguing for the importance of interactive computing in his 1960 paper on "Man-Computer Symbiosis," Lick also envisaged linking computers together, a practice we now call *computer networking*. Larry Roberts, Bob Taylor's hand-picked successor at the Department of Defense's Advanced Research Projects Agency (ARPA), was the person responsible for funding and overseeing the construction of the ARPANET, the first North American wide area network (WAN). A WAN links together computers over a large geographic area, such as a state or country, enabling the linked computers to share resources and exchange information.

# Arotic Ocean <u>video</u>

### Map of 550,000 miles of 'data' cables that make the Internet possible

### Layers of the Internet

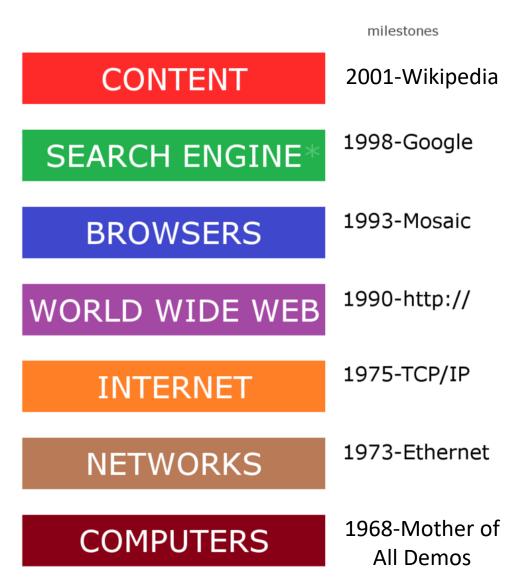

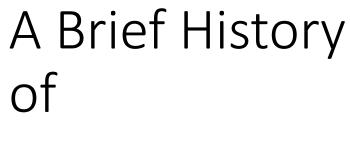

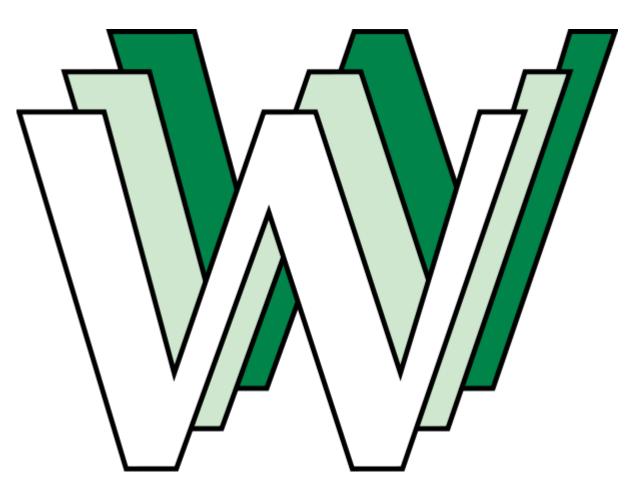

The <u>Web</u>

### The World Wide Web. What is it?

- Modems and Online Services made connection to the Internet possible, but for most accessing anything useful was an ordeal
- The World Wide Web (<u>Tim Berners-Lee</u> 1991 "<u>WorldWideWeb</u>: <u>Proposal for a Hypertext Project</u>"
- World Wide Web ("WWW" or simply the "Web") is a global <u>information</u> medium which users can read and write via <u>computers</u> connected to the <u>Internet</u>. The Web is a service that operates over the Internet, like <u>e-mail</u>.

### WWW Inventors

- 1991 <u>Berners-Lee</u> received the 2016 <u>Turing</u> <u>Award</u> "for inventing the World Wide Web, the first web browser, and the fundamental protocols and algorithms allowing the Web to scale"
- 1993 <u>Marc Andreessen</u> co-author of <u>Mosaic</u>, the first widely used <u>Web browser</u>; co-founder of <u>Netscape</u>
- 1994 Justin Hall Web logs become blogs
- 1995 <u>Ward Cunningham</u> created <u>WikiWikiWeb</u>, which allowed users to <u>collaboratively</u> modify content from a <u>web browser</u>

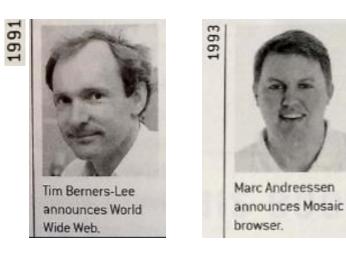

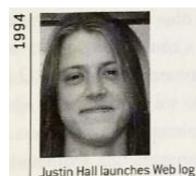

and directory.

Ward Cunningham's Wiki Wiki Web goes online.

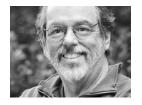

# WWW Inventors (continued)

- 1998 <u>Larry Page</u> and <u>Sergey Brin</u> launched <u>Google</u>
- 1999 <u>Ev Williams</u> launches <u>Blogger</u> (acquired by Google in 2003)
- 2001 <u>Jimmy Wales</u> and <u>Larry Sanger</u> launch <u>Wikipedia</u> (from <u>Nupedia</u>)

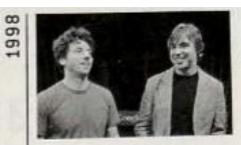

Larry Page and Sergey Brin launch Google.

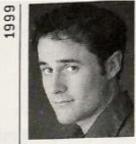

Ev Williams launches Blogger.

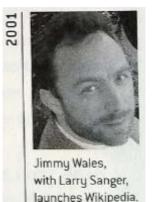

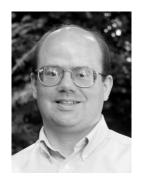

Larry Sanger

### Interacting with the Internet

A **web browser** (or just **browser**) is a <u>software application</u> for retrieving, presenting, and traversing information resources on the <u>World Wide Web</u>. An *information resource* is identified by a <u>Uniform Resource Identifier</u> (URI/URL)\* and may be a <u>web page</u>, image, video or some other content.

\*Uniform Resource Identifier (URI) is a string of <u>characters</u> that unambiguously <u>identifies</u> a particular <u>resource</u>

### Browser Market share [edit]

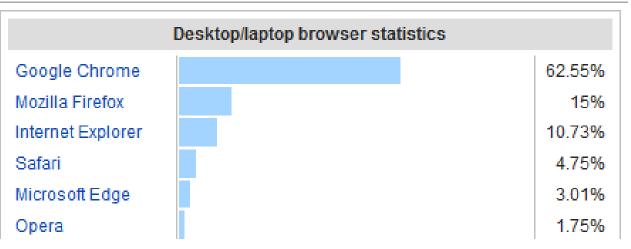

### **Browser Market Share**

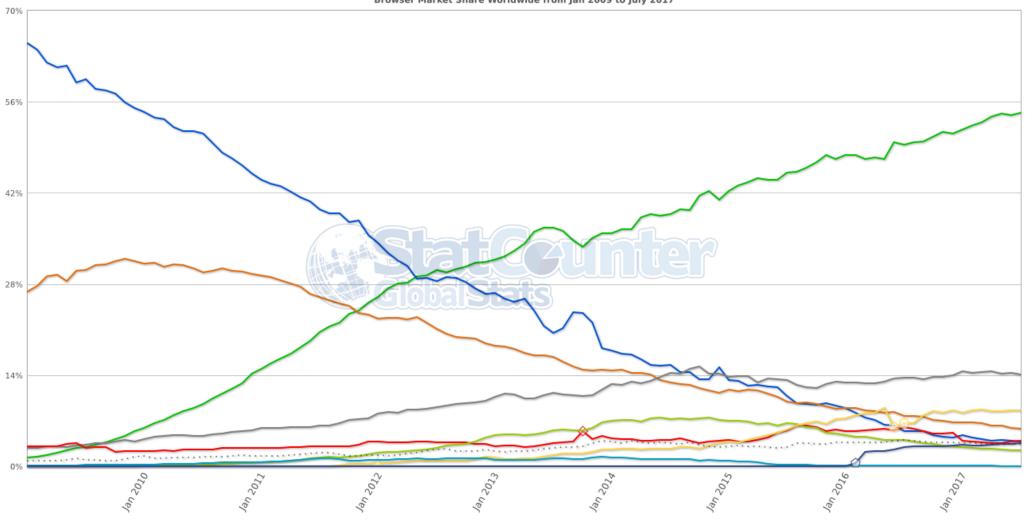

StatCounter Global Stats Browser Market Share Worldwide from Jan 2009 to July 2017

↔ Chrome ↔ IE ↔ Firefox ↔ Safari ↔ Opera ↔ Android ↔ UC Browser ↔ Nokia ↔ Samsung Internet — Other (dotted)

Internet etiquette (aka Netiquette)

**Be Nice** – no <u>cyber bullying</u> allowed

Learn the Lingo – <u>TYVM</u>

Keep Messages and Posts Brief

Don't Shout – avoid using all caps in any email or post

**Use Discretion** – remember that anything you put on the Internet can/will be there forever

**Protect Personal Information** – don't make things easy for identity thieves and predators

**Obey Copyright Laws** – never copy someone else's work and post it as your own

Protect Children – restrict access, or monitor their Internet activity closely

**Before You Click "Send"** – reread anything you type before clicking the "send" button

Help Others – if someone appears to be new to the Internet, offer your assistance

### Internet Lingo (twbat)

| ASAP: As Soon As Possible        | GF: Girlfriend                      | LMK: Let Me Know                         | TIL: Today I Learned                  |
|----------------------------------|-------------------------------------|------------------------------------------|---------------------------------------|
| BBIAB: Be Back In A Bit          | GR8: Great                          | LOL: Laugh Out Loud                      | TMI: Too Much Information             |
| BBL/BBS: Be Back Later/Soon      | GTFO: Get the "F-Word" Out          | MWF: Married White Female/Monda          | a <u>TTFN</u> : Ta-ta for now         |
| BF: Boyfriend                    | HBIC: Head B**** in Charge          | NM: Nevermind                            | TTYL: Talk to You Later               |
| <b>BFF:</b> Best Friends Forever | HML: Hit My Line, or Hate My Life   | NP: No Problem                           | TWSS: That's What She Said            |
| BFFL: Best Friends for Life      | HRU: How are you?                   | <b>NSFW:</b> Not Safe for Work           | U: You                                |
| BRB: Be Right Back               | HTH: Hope This Helps                | OFC: Of course                           | W/: With                              |
| CYA: See You                     | IDK: I Don't Know                   | OMG: Oh My God                           | W/O: Without                          |
| DS: Dear Son                     | IGHT: Alright                       | ORLY: Oh Really?                         | WYD: What You Doing                   |
| FAQ: Frequently Asked Question   | s IMO/IMHO: In My Opinion/In My Hum | <b><u>OTOH</u>:</b> On the Other Hand    | WTH: What the Hell?                   |
| FB: Facebook                     | IMY: I miss you.                    | RN: Right Now                            | WTF: What the "F-Word"                |
| FLBP: Future Lower Back Problem  | n∉ <b>IRL:</b> In Real Life         | <b>ROFL</b> : Roll On the Floor Laughing | WYM: What You Mean?                   |
| FML: "F-Word" My Life            | ISTG: I Swear to God                | RUH: Are Your Horney                     | WYSIWYG: What You See Is What You Get |
| FTFY: Fixed That For You         | JK: Just Kidding                    | SFW: Safe for Work                       | Y: Why                                |
| <b>FTW:</b> For the Win          | KTHX: <u>OK</u> , Thanks            | SOML: Story of My Life                   | YMMV: Your Mileage May vary           |
| FYI: For Your Information        | L8R: Later                          | SOZ: Sorry                               | YW: You're Welcome                    |
| G2G: Got to Go                   | LMAO: Laugh My "A-Word" Off         | STFU: Shut the "F-Word" Up               | YWA: You're Welcome Anyway            |
|                                  | LMFAO: Laugh My "F-ing" "A-Word" Of | f <b>TFTI</b> : Thanks for the Invite    |                                       |

### Dark Web versus Deep Web

- The part of the internet <u>indexed</u> by Google and other search engines is known as "Visible Web" or "<u>Surface Web</u>." (4% or the World Wide Web)
- The <u>Deep Web</u> is effectively walled off from 'indexation' – unreadable sites, internal sites, or sites requiring authentication to access (96%)
- Included within the Deep Web is the <u>Dark Web</u> (aka DarkNet). Pages in the Dark Web are anonymous, encrypted, and require special software to access - <u>TOR (The Onion Router)</u> and the <u>Tor browser</u>.

Excellent Video about the Dark Web:

The Dark Net isn't what you think. It's actually key to our privacy | Alex Winter

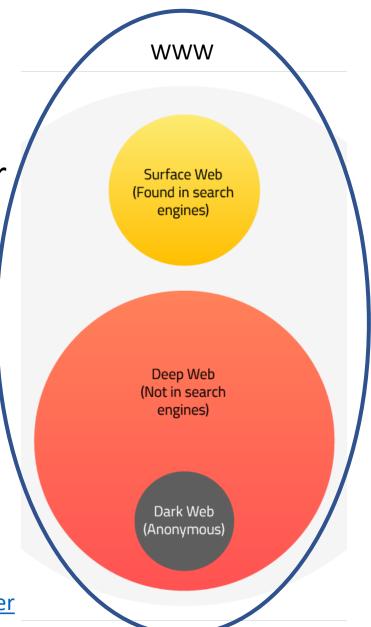

### Dark Web versus Deep Web (10.5 min)

The **Dark Net** isn't what you think. It's actually key to our **privacy** | Alex Winter

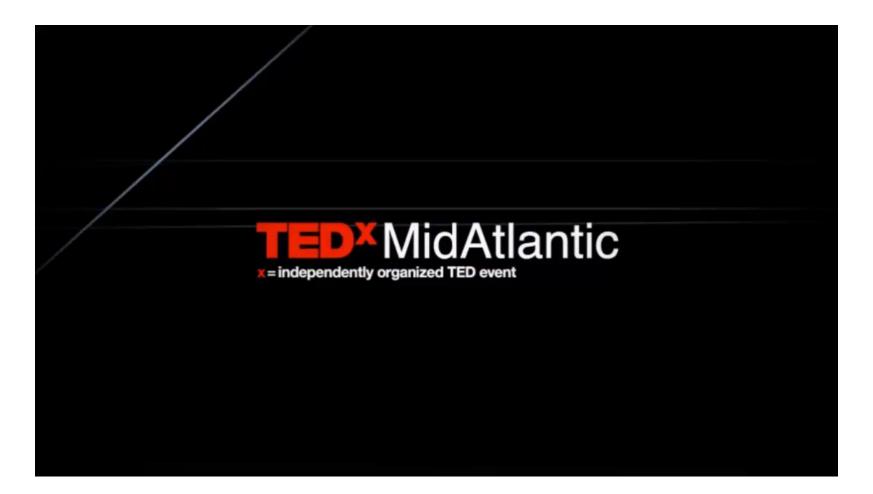